## メモリースティックの修復(エラーチェック)を行う

原因:メモリースティックの扱い方によっては、内部データが破損する場合があります 解決策:エラーチェックによって、正しく認識されます。操作手順(所要時間約5分)

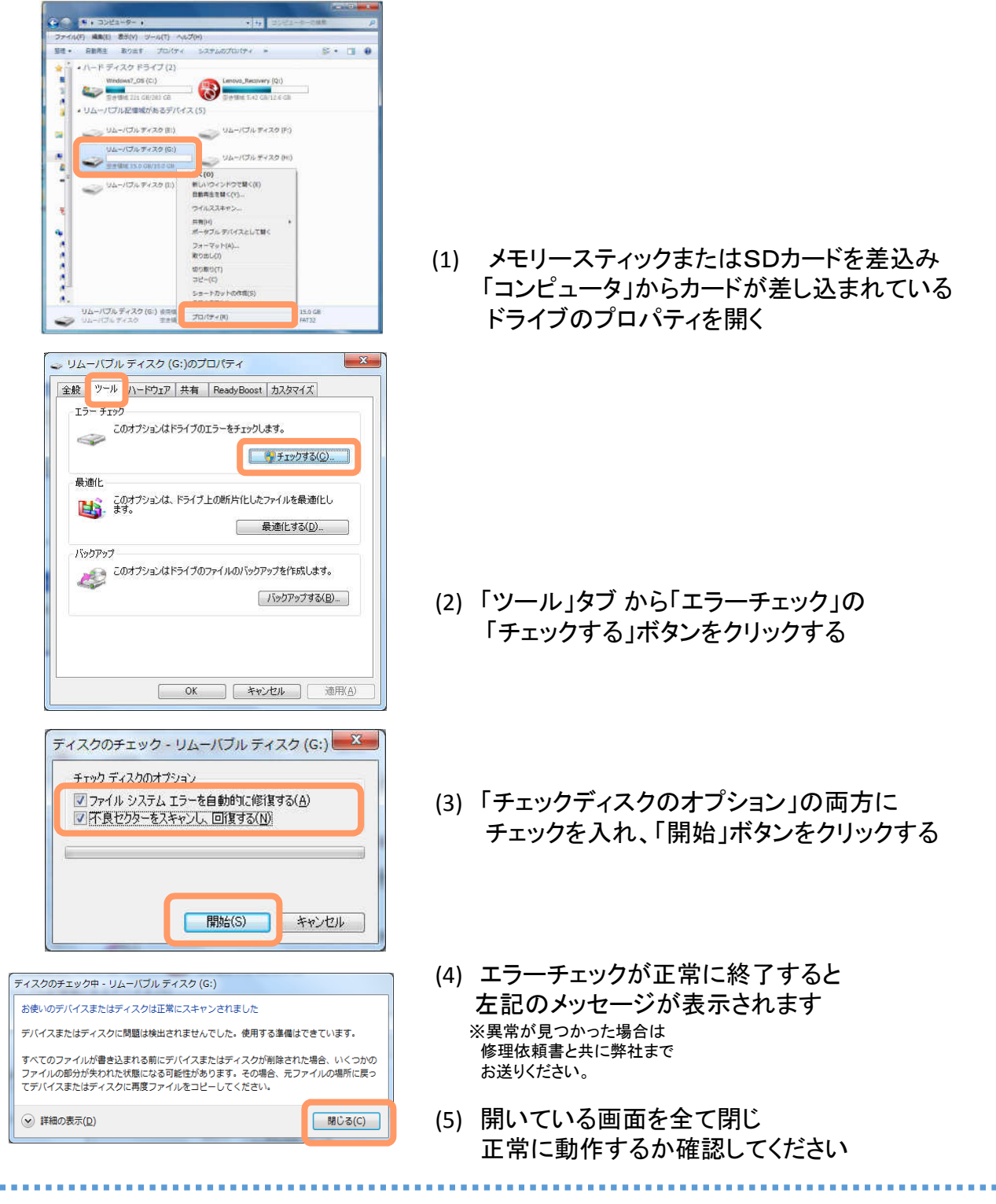

エラーチェックはメモリースティックにのみ対応しています。 SDカードの修復はできません。フォーマット破損の 原因になりますのでご注意ください!

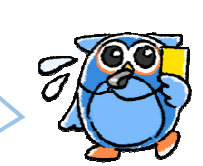

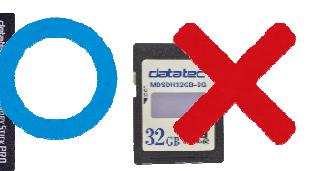

catatec ー<br>車に、街に、人に、未来に、やさしい運転